**1** Prof. dr hab. Elżbieta Richter-Wąs

#### ALGORYTMICZNA I **STATYSTYCZNA** ANALIZA DANYCH

15/01/2015

WFAiS UJ, Informatyka Stosowana II stopień studiów

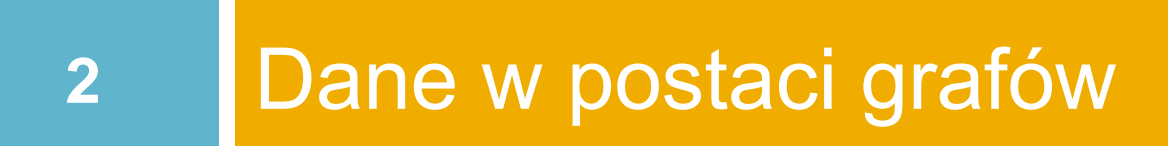

15/01/2015

#### Przykład: social network

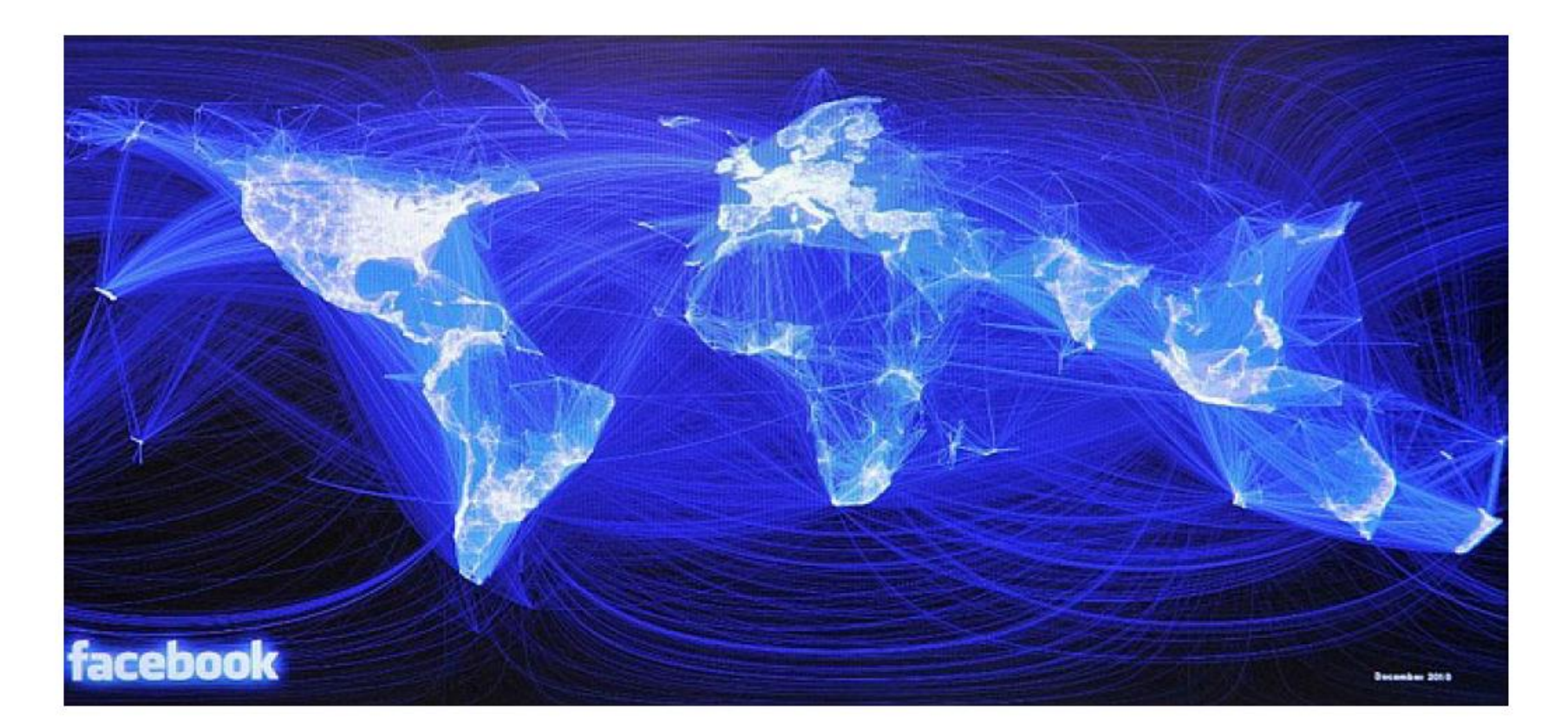

#### Facebook social graph

Prof. dr hab. Elżbieta Richter-Wąs 15/01/2015

#### Przykład: media network

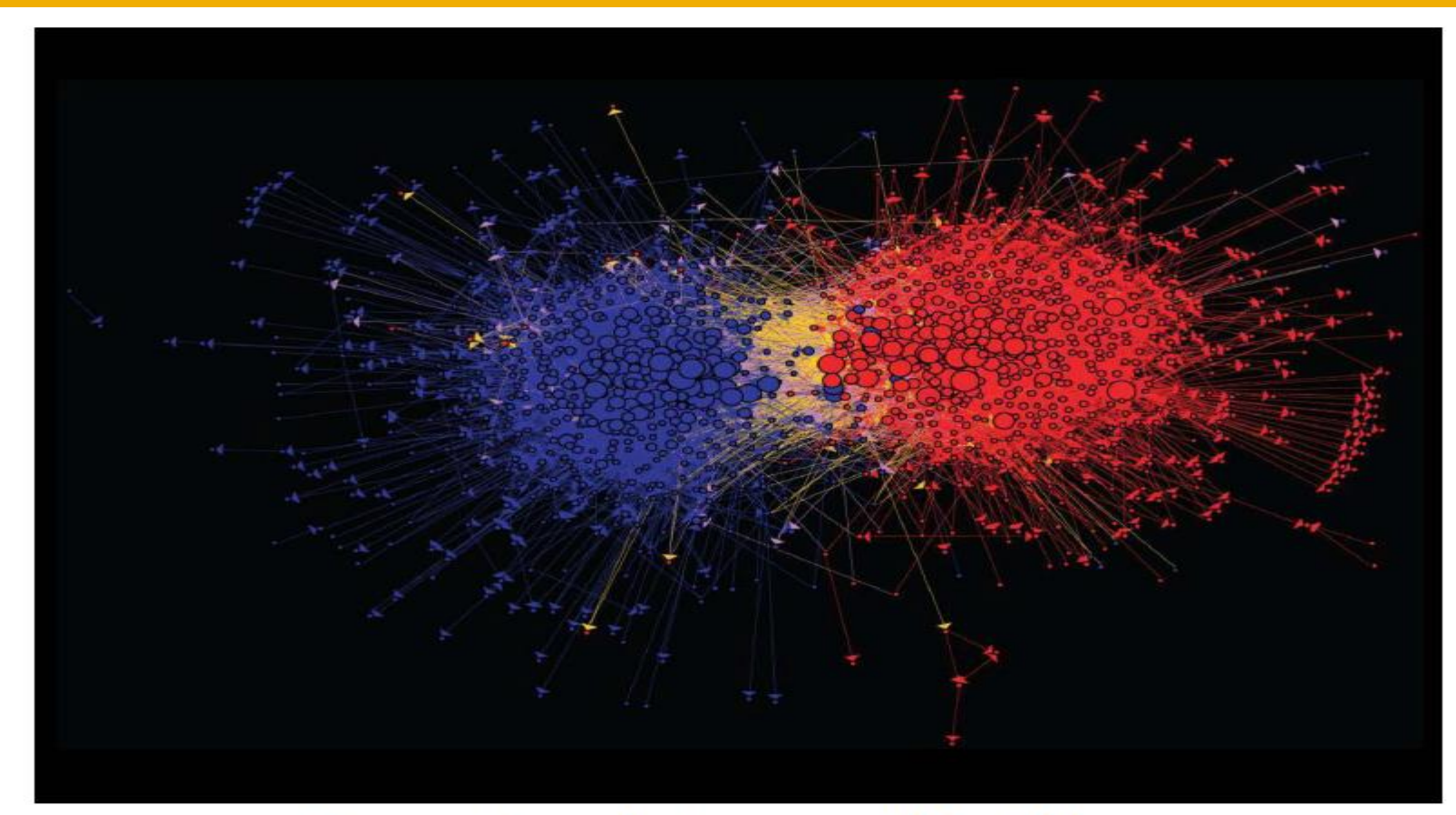

#### Connections between political blogs Polarization of the network [Adamic-Glance, 2005]

Prof. dr hab. Elżbieta Richter-Was 15/01/2015

## Przykład: information network

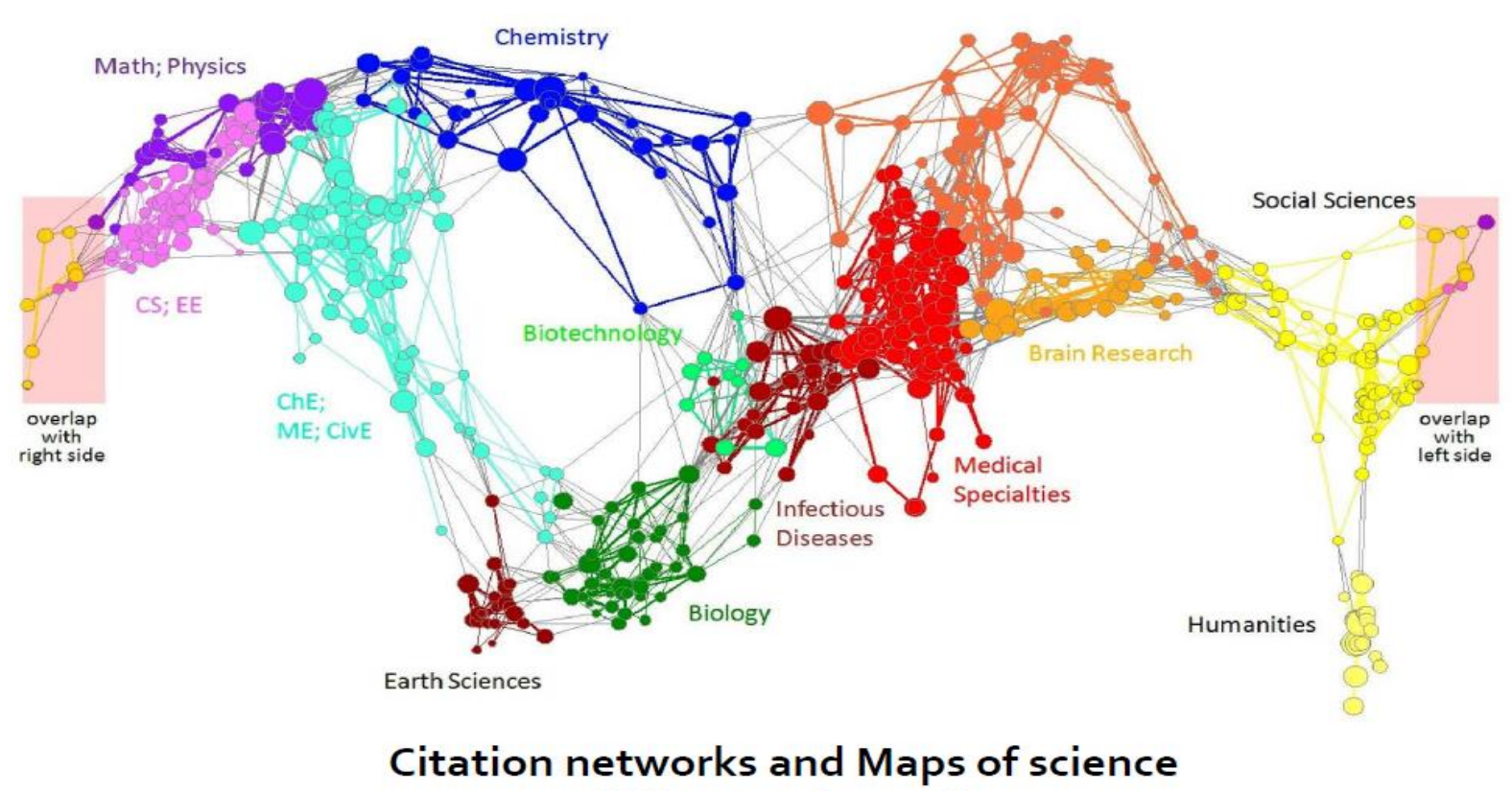

[Börner et al., 2012]

#### Przykład: communication network

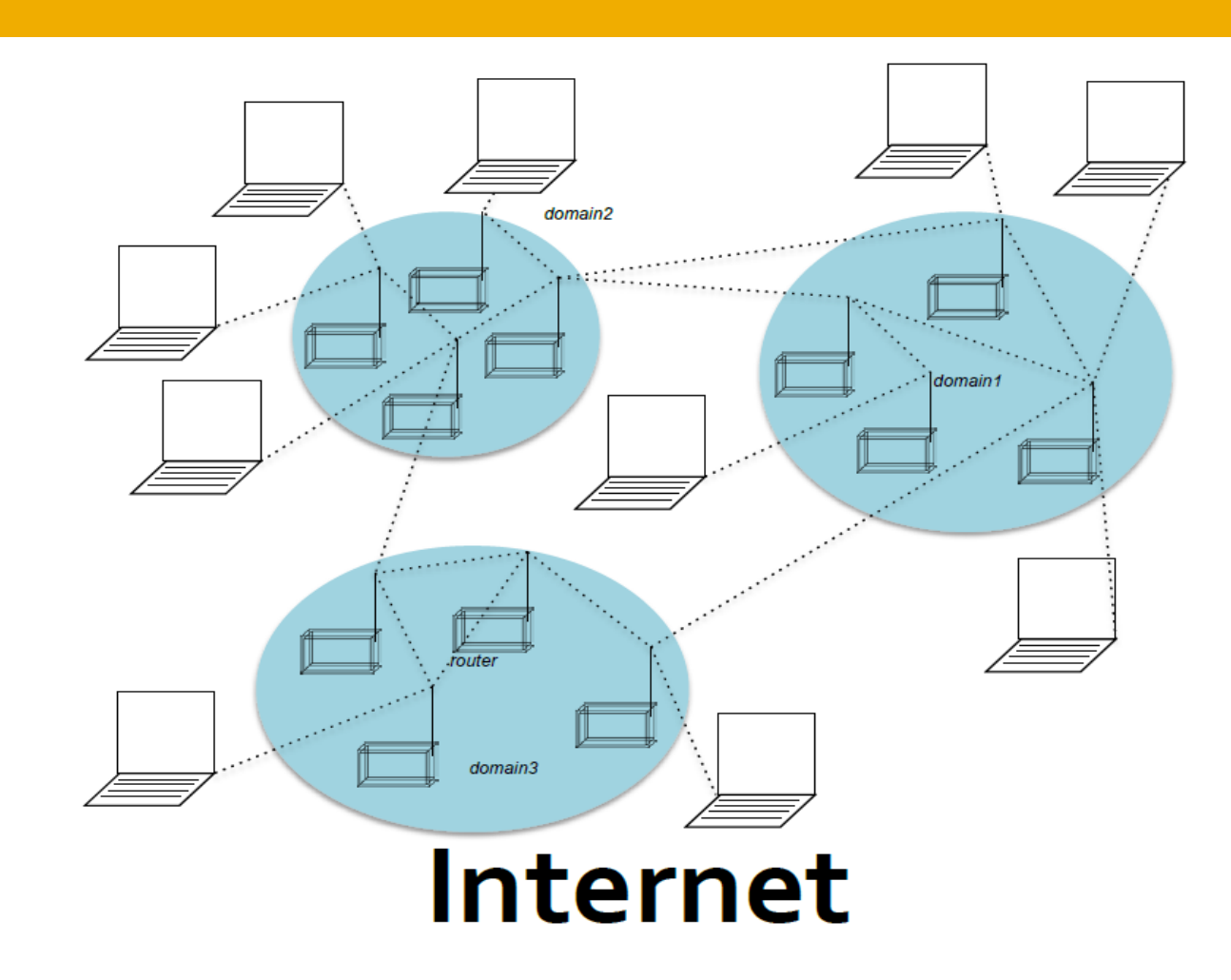

### Przykład: technological network

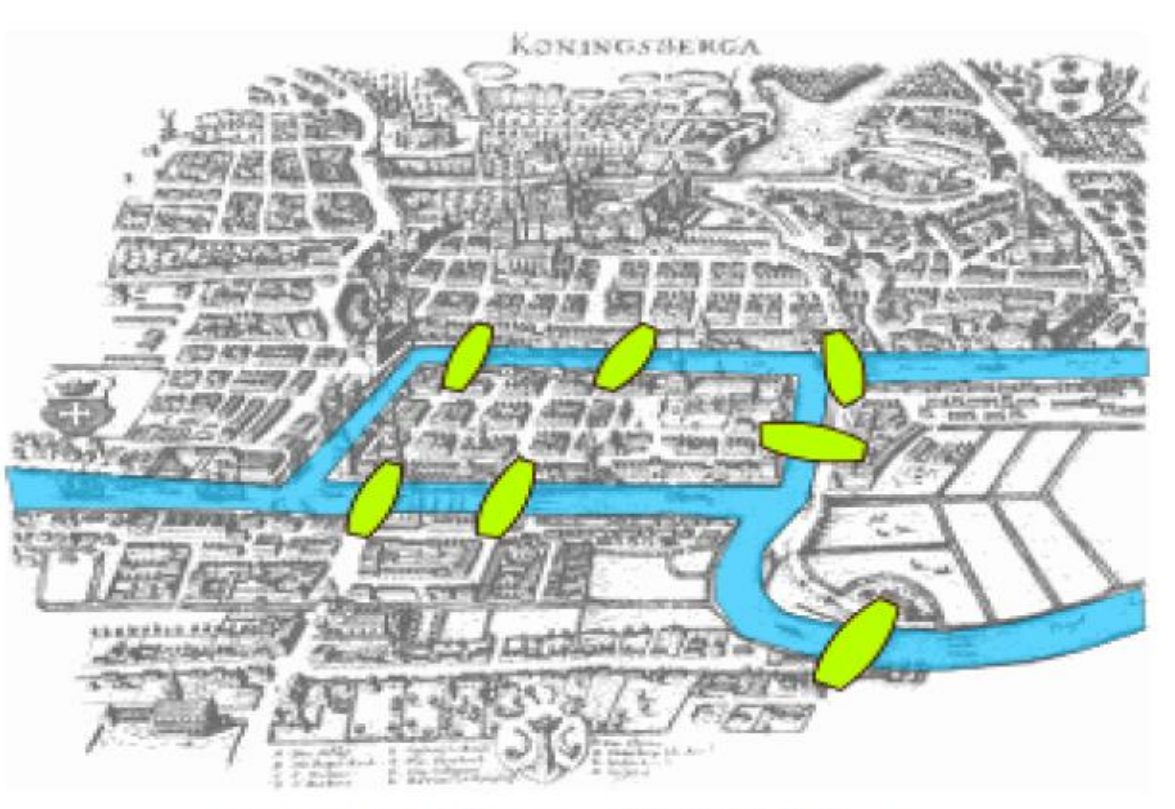

#### Seven Bridges of Königsberg

[Euler, 1735] Return to the starting point by traveling each link of the graph once and only once.

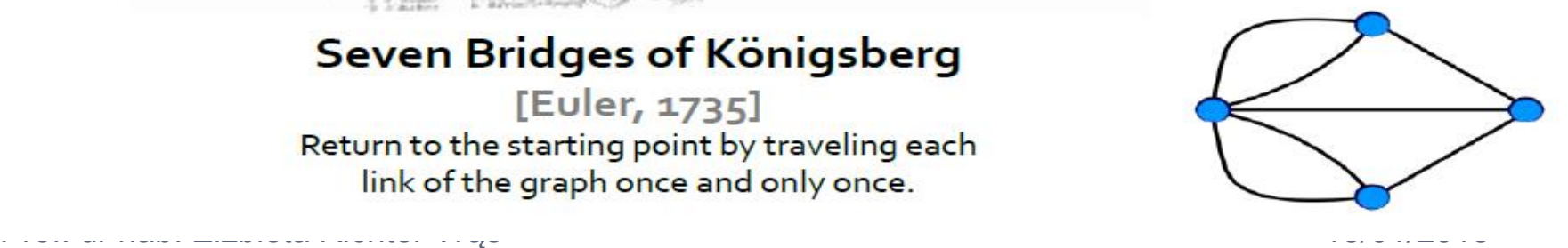

## Web jako graf

**8**

#### □ Web jako skierowany graf **D** Węzły: strony internetowe **B** Strzałki: hyperlinki

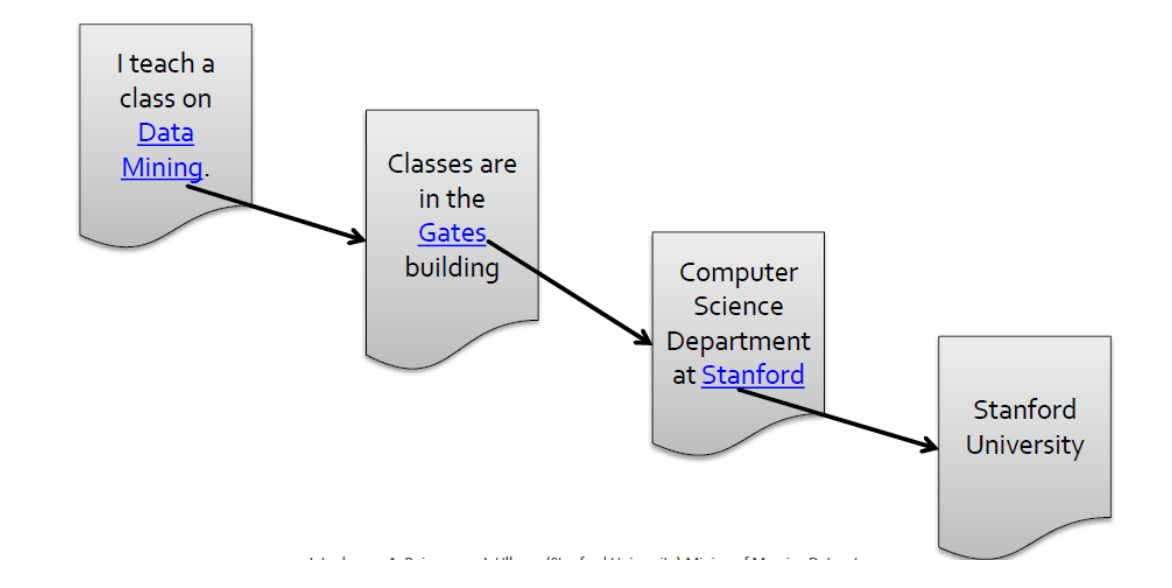

## Web jako skierowany graf

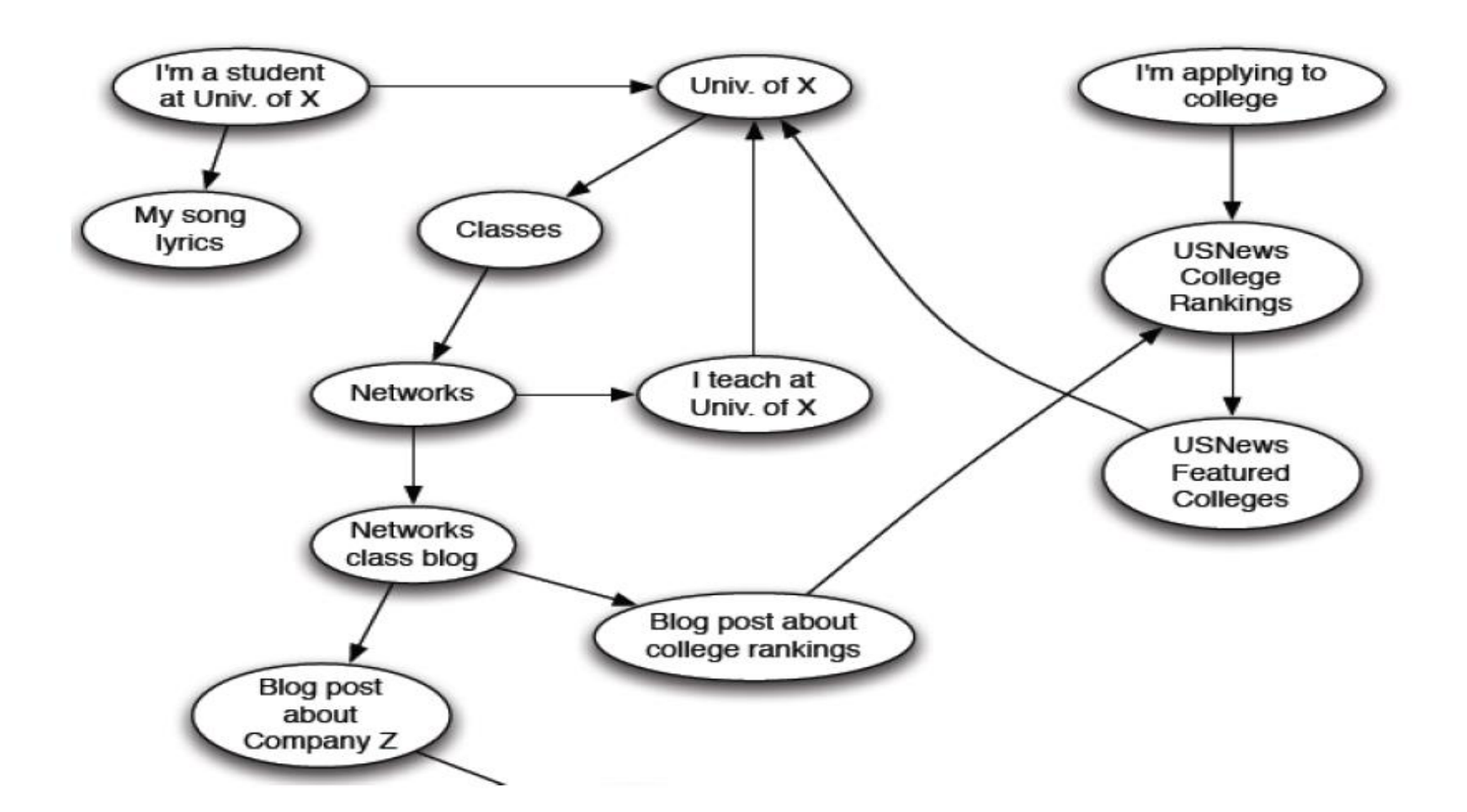

## Jak organizować web

- □ Pierwsza próba: ręcznie tworzone katalogi
	- Yahoo, DMOZ, LookSmart
- Następna próba: WebSearch
	- **Przeszukiwanie zawartości stron z małych i** wiarygodnych podzbiorów: artykuły w gazetach, patenty, etc.
	- Ale: Web jest ogromny, wiarygodność stron trudna do weryfikacji, spamowanie web, itd.

## Podstawowe wyzwania

- W jaki sposób sprawdzać że strona jest wiarygodna?
- Jaka jest najlepsza odpowiedź na hasło "gazeta"?
	- **n** Nie ma jednej najlepszej odpowiedzi
	- **E** Strony które pokazują informacje na temat gazet mogą dotyczyć wielu różnych gazet

# Które strony są najważniejsze?

- Nie wszystkie strony są tak samo ważne
- $\Box$  Zróbmy "ranking" stron ze względu na ilość linków

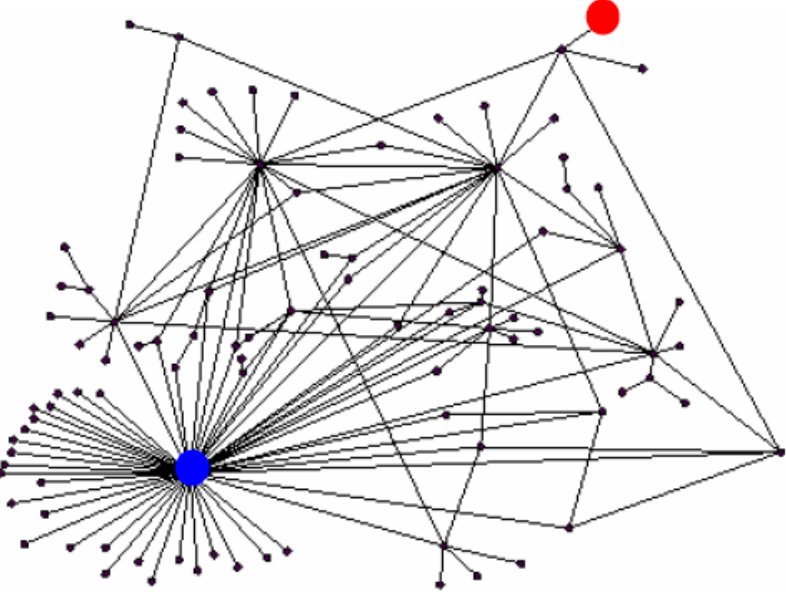

# Algorytmy do analizy linków

- Wiele różnych algorytmów zostało rozwiniętych
- Omówię algorytm PageRank używany przez Google.
	- Każdy link liczy się jako punkt, bardziej ważna strona to ta która ma więcej linków: Wchodzących? Wychodzących?
	- A linki a ważnych stron do danej strony powinny się liczyć bardziej! Hm.. To wygląda jak pytanie rekurencyjne..

## Przykład: PageRank punktacja

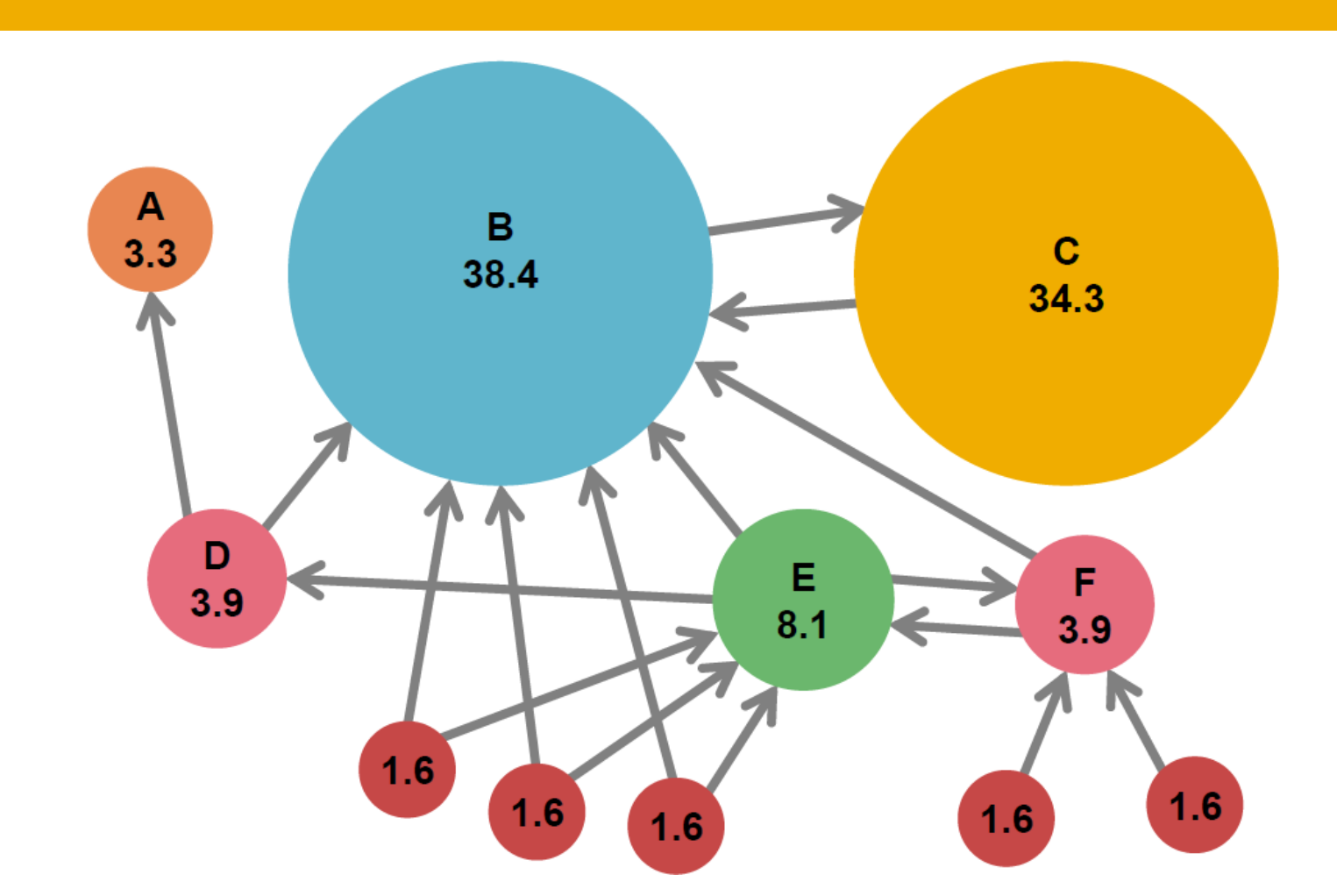

## Prosta rekurencyjna formuła

**15**

- Wartość każdego linku jest proporcjonalna do wartości strony z której wychodzi
- Jeżeli strona **j** z wartością **r<sup>j</sup>** na **n**-wychodzących linków to każdy ma wartość **r<sup>j</sup> /n**.
- Wartość strony **j** jest sumą wartości linków do niej wchodzących.

$$
r_j = r/3 + r_k/4
$$

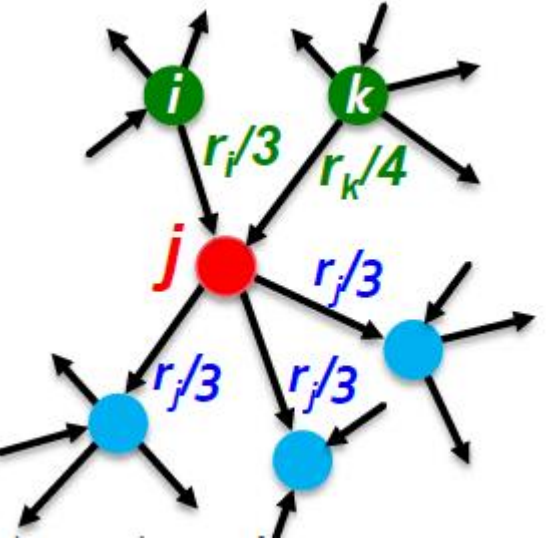

Prof. dr hab. Elżbieta Richter-Was 15/01/2015

## PageRank: flow model

- $\Box$  Link z "ważnej" strony jest więcej warty
- □ Strona jest "ważna" jeżeli jest wskazywana przez wiele innych stron.
- □ Zdefiniujemy "rank" strony

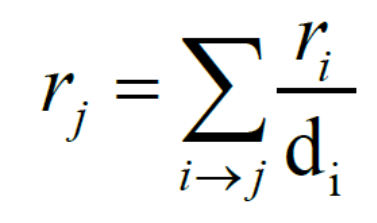

 $d_i$  ... out-degree of node i

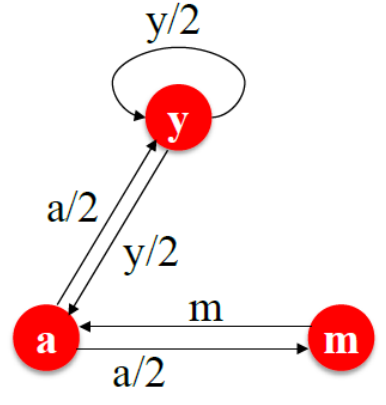

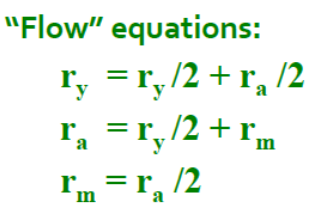

#### Rozwiązanie dla "flow" równania

- 3 równiania, 3 niewiadome, nie ma stałej
	- **D** Nie ma jednego rozwiązania

**D** Dodatkowy warunek dot. Normalizacji

**Flow equations:**  $r = r/(2 + r)/2$ 

$$
\mathbf{r}_{\mathbf{a}} = \mathbf{r}_{\mathbf{y}}/2 + \mathbf{r}_{\mathbf{m}}
$$

$$
\mathbf{r}_{\mathbf{m}} = \mathbf{r}_{\mathbf{a}}/2
$$

 $\mathbf{r}_v + \mathbf{r}_a + \mathbf{r}_m = \mathbf{1}$ • Solution:  $r_y = \frac{2}{5}$ ,  $r_a = \frac{2}{5}$ ,  $r_m = \frac{1}{5}$ 

**u Układ równań możemy rozwiązać np. metodą** eliminacji Gaussa. Ale potrzebujemy czegoś lepszego

#### Interpretacja macierzowa

- □ Ponieważ kolumny normalizowane do 1 => interpretacja prawdopodobieństwowa.
	- Page **i** ma **d<sup>i</sup>** out-link
	- Jeżeli **i -> j**, to **Mji = 1/d<sup>i</sup>** , w pozostałych **Mji = 0**

**E** Kolumny tej macierzy sumują się do 1

 $\Box$  Oznaczmy r<sub>i</sub> = rank strony

 $\Box$  Równanie "flow"

 $r = M \cdot r$ 

$$
r_j = \sum_{i \to j} \frac{r_i}{d_i}
$$

 $\sum_i r_i = 1$ 

#### Przykład

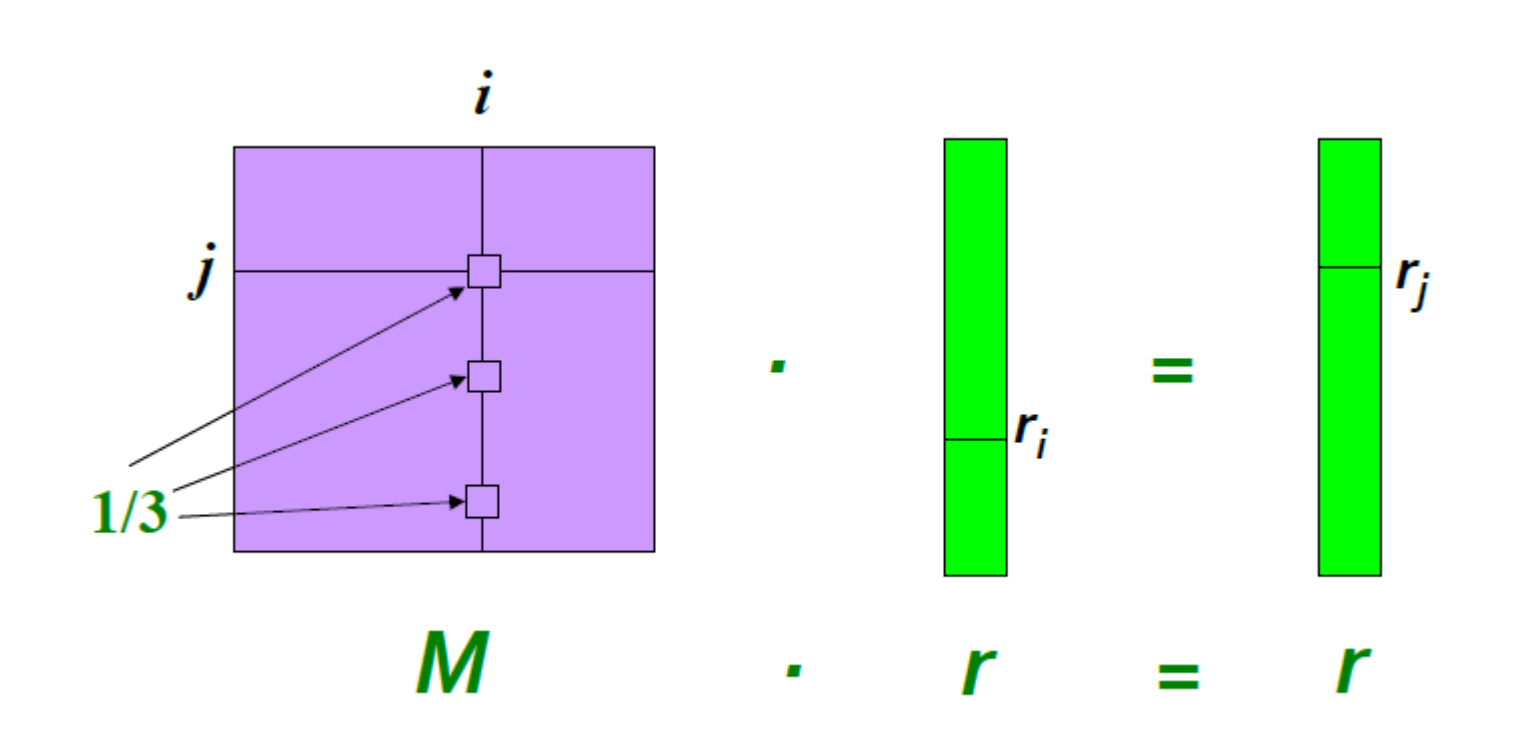

#### Power iteration

 Jak efektywnie możemy rozwiązać takie równanie?

 $r = M \cdot r$ 

 $\Box$  Metoda "power iteration"

 $NOTE: x$  is an eigenvector with the corresponding eigenvalue  $\lambda$  if:

 $Ax = \lambda x$ 

 Wektor **r** jest wektorem własnym macierzy prawdopodobieństwa.

#### Przykład

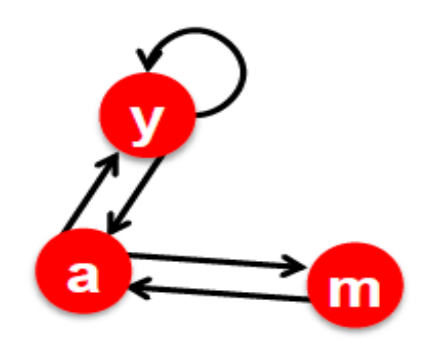

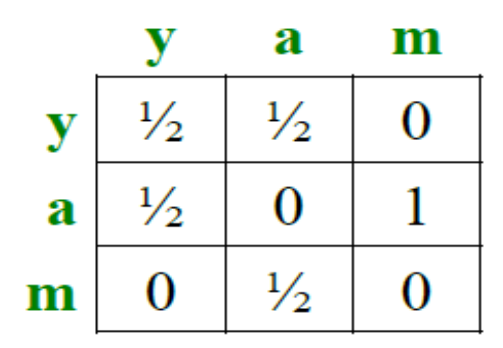

 $r = M \cdot r$ 

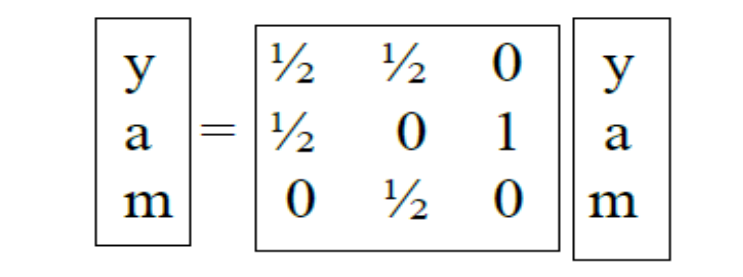

 $r_y = r_y/2 + r_a/2$  $\mathbf{r}_a = \mathbf{r}_y/2 + \mathbf{r}_m$  $\mathbf{r}_{\mathbf{m}} = \mathbf{r}_{\mathbf{a}}/2$ 

Prof. dr hab. Elżbieta Richter-Was 15/01/2015

#### Power iteration metoda

- **22**
- Mając dany graf z N węzłami, gdzie każdy węzeł to są strony a skierowane krawędzie to są hiperlinki
	- $\blacksquare$  Zainicjalizuj r(0) = [1/N, .... 1/N]<sup>T</sup>
	- $\blacksquare$  Iteruj:  $r^{(t+1)} = M r^{(t)}$
	- $\blacksquare$  Zatrzymaj jeżeli | r<sup>(t+1)</sup> r<sup>(t)</sup> |<sub>1</sub> <  $\varepsilon$

 $|\mathbf{x}|_1 = \sum_{1 \le i \le N} |x_i|$  is the L<sub>1</sub> norm

 $r_j^{(t+1)} = \sum_{i \to i} \frac{r_i^{(t)}}{d_i}$ 

 $d_i$  .... out-degree of node i

## Przykład

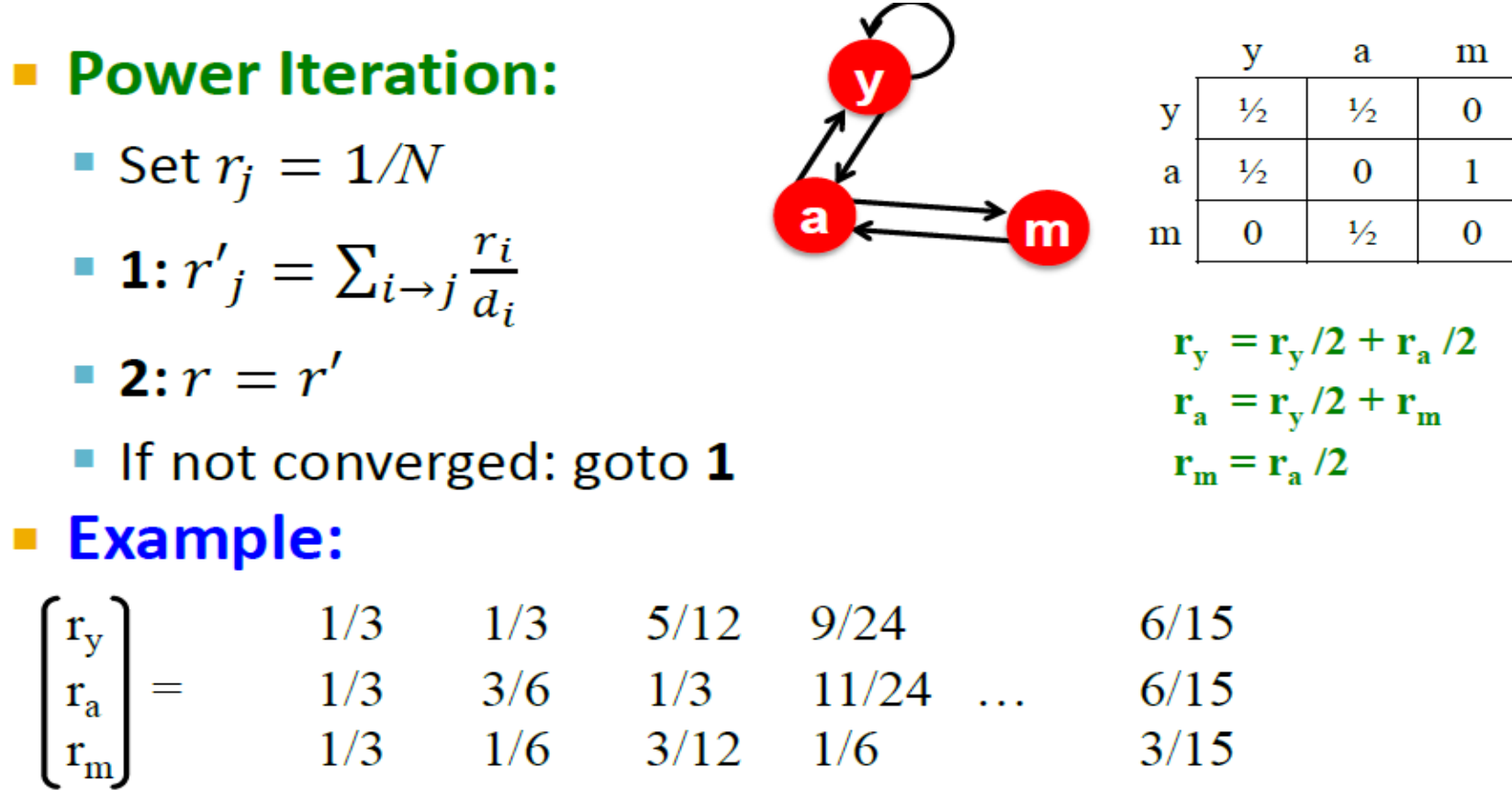

Iteration 0, 1, 2,  $\dots$ 

# Błądzenie przypadkowe

- Oglądamy przypadkowe strony internetowe
	- W momencie **t**, jesteśmy na stronie **i**
	- W czasie **(t+1)** przechodzimy losowo na jedna ze stron podłączonych ze strony **i**
	- **D** W pewnym momencie kończymy na stronie **j**
	- **Powtarzamy ten krok** nieskończoną ilość razy.

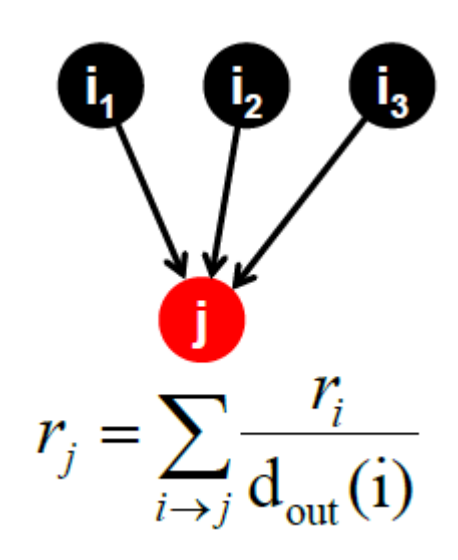

## Rozkład stacjonarny

- Na jakiej stronie jesteśmy w czasie (t+1)?
	- **Błądzimy losowo**

 $p(t+1) = M \cdot p(t)$ 

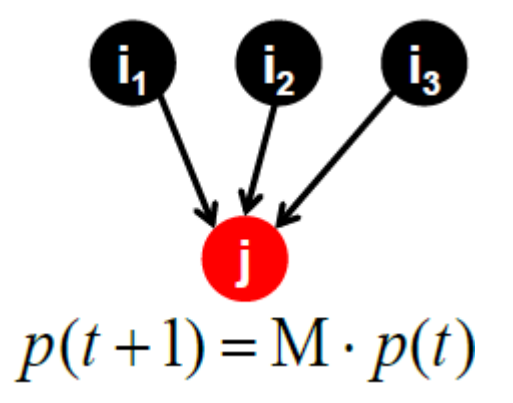

**E Załóżmy że rozwiązanie jest** stacjonarne  $p(t+1) = M \cdot p(t) = p(t)$ 

**n** Nasze orginalne równanie to było  $r = M \cdot r$ 

Prof. dr hab. Elżbieta Richter-Wąs 15/01/2015

### Procesy Markova

 **Dla grafów które spełniają pewne warunki rozwiązanie stacjonarne będzie osiągnięte niezależnie od warunków początkowych.** 

**To rozwiazanie jest jednoznaczne.** 

# PageRank wg. Googla

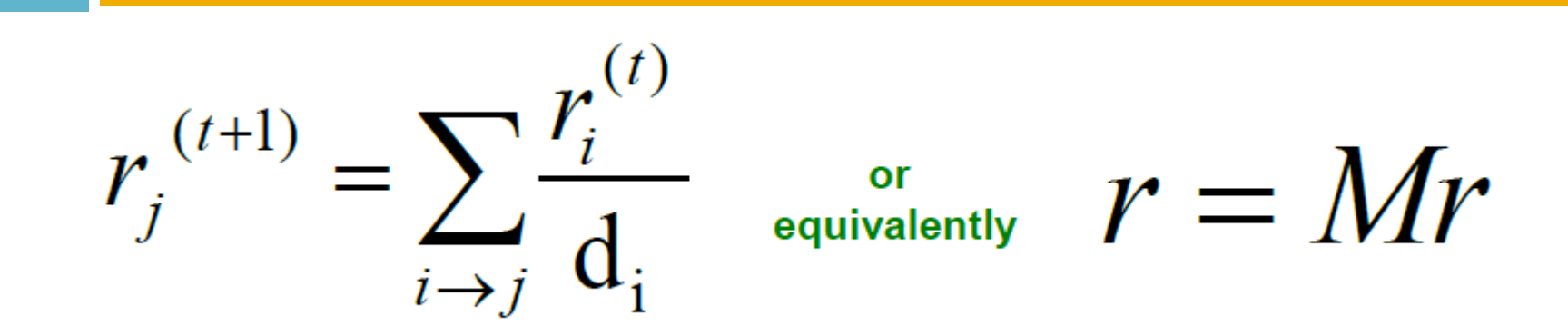

#### □ Trzy pytania:

- Czy rozwiązanie zbieżne?
- Czy zbieżne do rozwiązania które oczekujemy?
- Czy rozwiązanie jest rozsądne?

## Czy rozwiązanie jest zbieżne?

**28**

 $\Box$ , Spider trap" problem

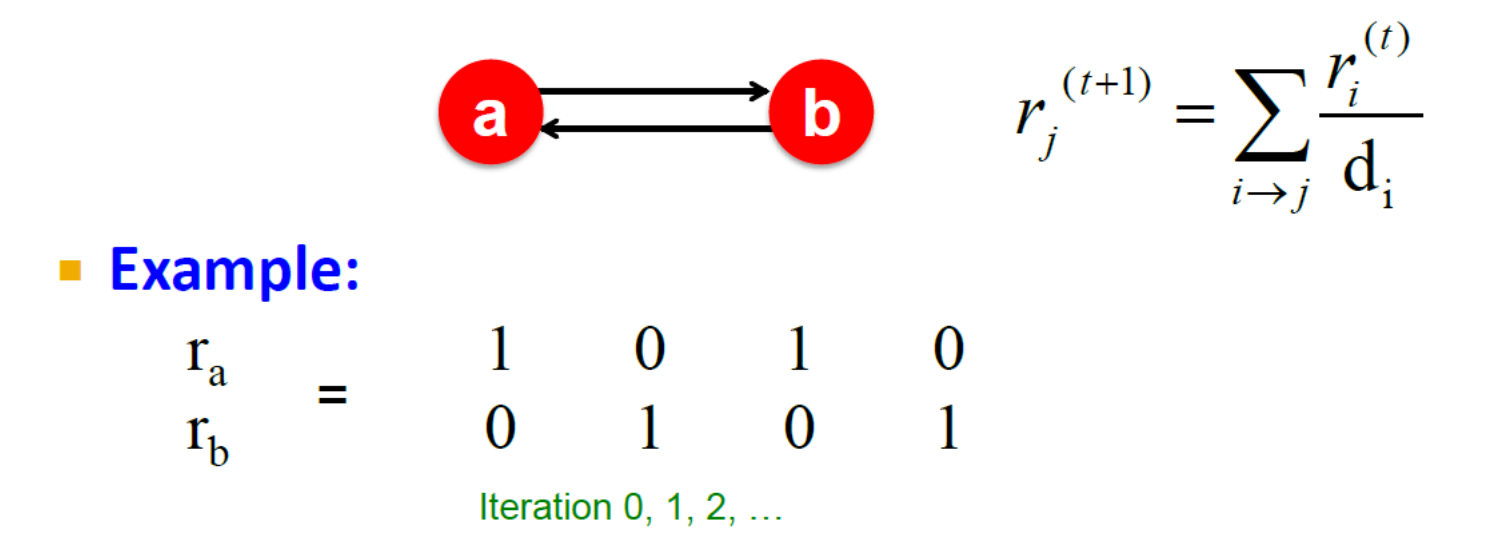

#### Czy zbieżne do tego co oczekujemy?

**29**

 $\Box$  "Dead end" problem

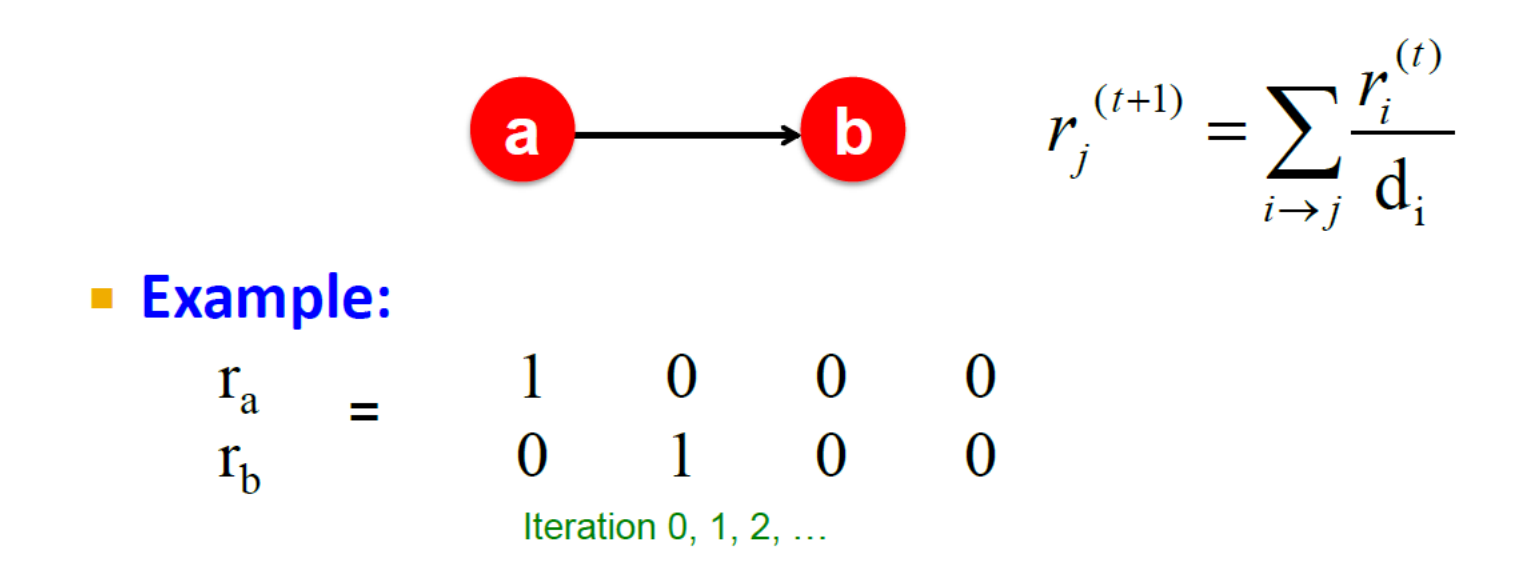

# PageRank: problemy

- Niektóre strony są "dead end" czyli nie mają wychodzacych linków
	- **n** Takie strony powodują "wyciekanie" informacji o ważności stron
- □ Niektóre grupy stron tworzą "spider traps" czyli wszystkie out-linki są do zamkniętej grupy stron.
	- **<u>n</u>** I wtedy tak grupa stron zaasimiluje wszystkie punkty ważności stron.

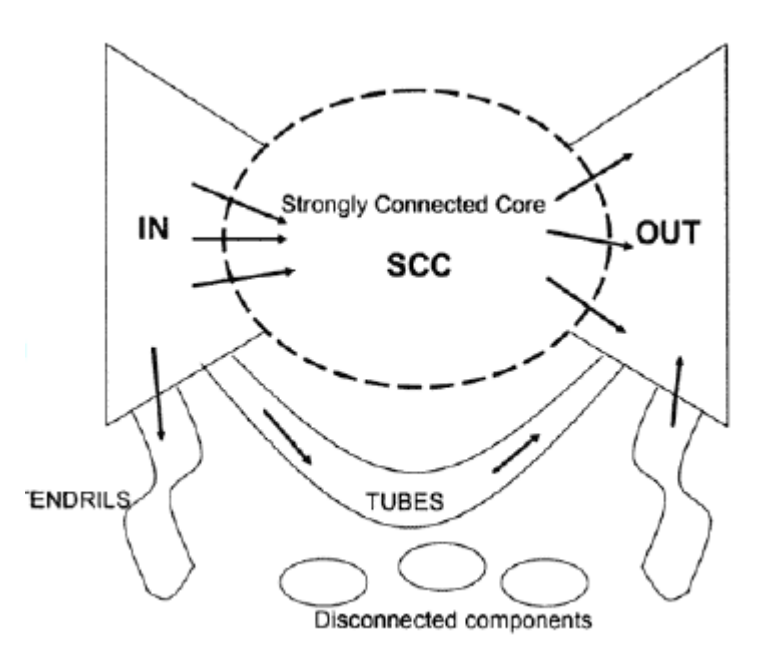

# Spider Traps

- **Power Iteration:** 
	- Set  $r_i = 1$
	- $r_j = \sum_{i \to j} \frac{r_i}{d_i}$ 
		- And iterate

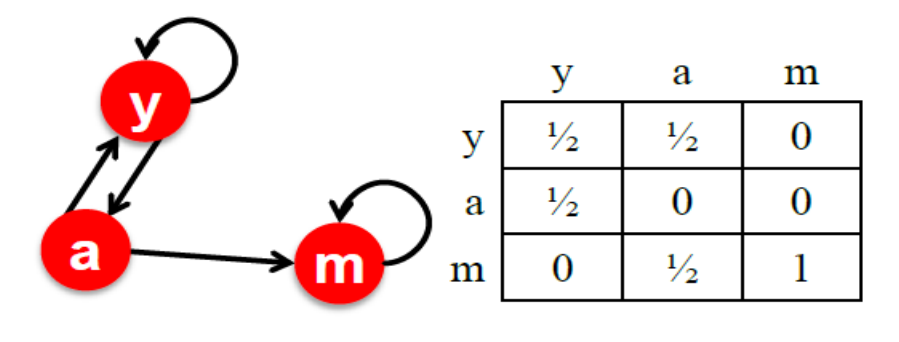

$$
\mathbf{r}_{\mathbf{y}} = \mathbf{r}_{\mathbf{y}}/2 + \mathbf{r}_{\mathbf{a}}/2
$$

$$
\mathbf{r}_{\mathbf{a}} = \mathbf{r}_{\mathbf{y}}/2
$$

$$
\mathbf{r}_{\mathbf{m}} = \mathbf{r}_{\mathbf{a}}/2 + \mathbf{r}_{\mathbf{m}}
$$

#### **Example:**  $\mathcal{L}_{\mathcal{A}}$

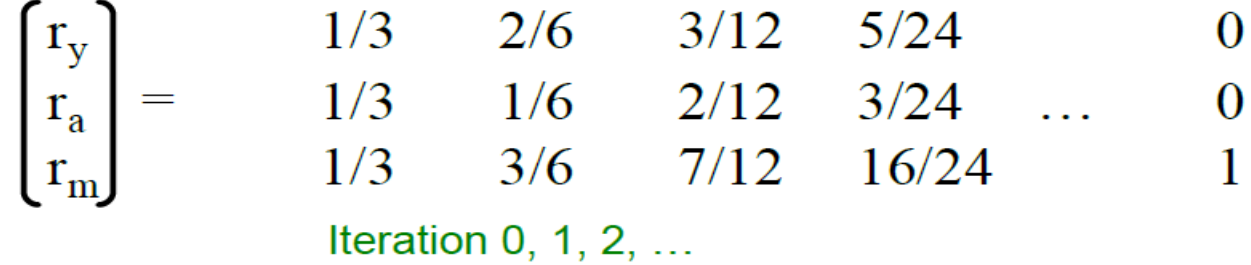

## Rozwiązanie: teleportacja

#### W każdym kroku błądzenia można

- $\blacksquare$  z prawdopodobieństwem  $\beta$  pójść jedną z wychodzących ścieżek
- $\blacksquare$  z prawdopodobieństwem  $(1 \beta)$  przeskoczyć na losowo wybraną stronę
- $\blacksquare$  Najczęściej stosowane wartości  $\beta = 0.8 0.9$

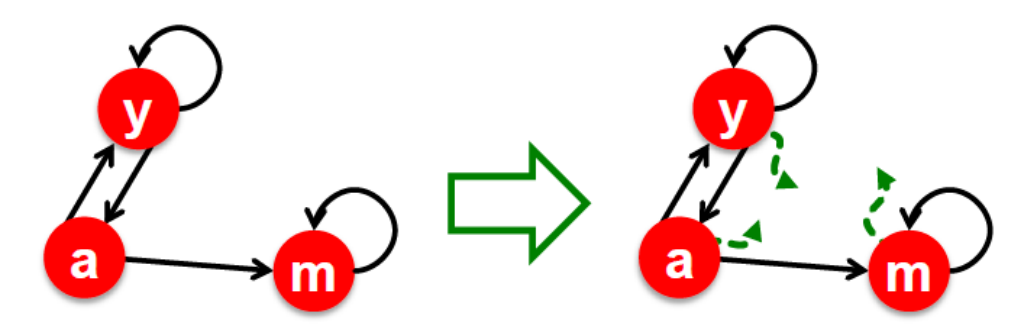

### Problem: "dead end"

- **Power Iteration:** 
	- Set  $r_i = 1$
	- $r_j = \sum_{i \to j} \frac{r_i}{d_i}$ 
		- And iterate

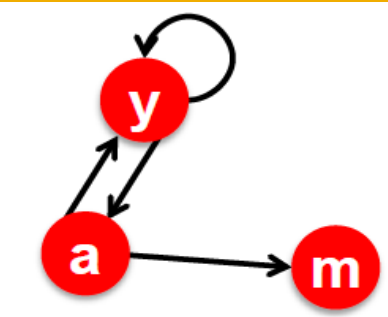

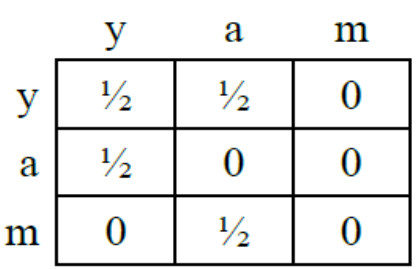

$$
\mathbf{r}_{\mathbf{y}} = \mathbf{r}_{\mathbf{y}}/2 + \mathbf{r}_{\mathbf{a}}/2
$$

$$
\mathbf{r}_{\mathbf{a}} = \mathbf{r}_{\mathbf{y}}/2
$$

$$
\mathbf{r}_{\mathbf{m}} = \mathbf{r}_{\mathbf{a}}/2
$$

#### **Example:**

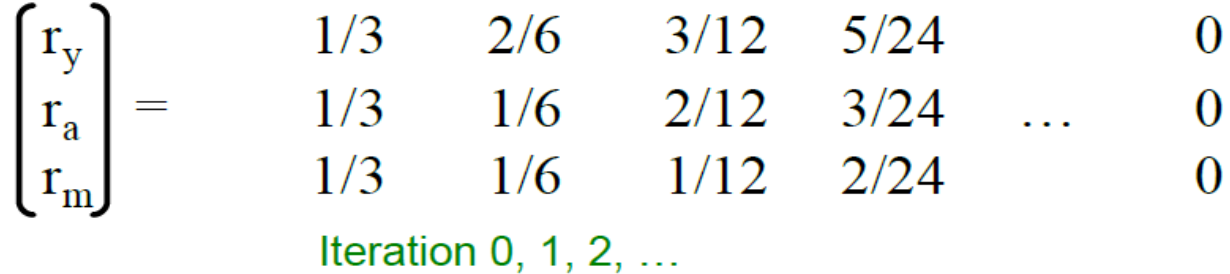

### Rozwiązanie: teleportacja

- Zawsze przeskocz do losowo wybranej strony
- Odpowiednio zmodyfikuj macierz przejść

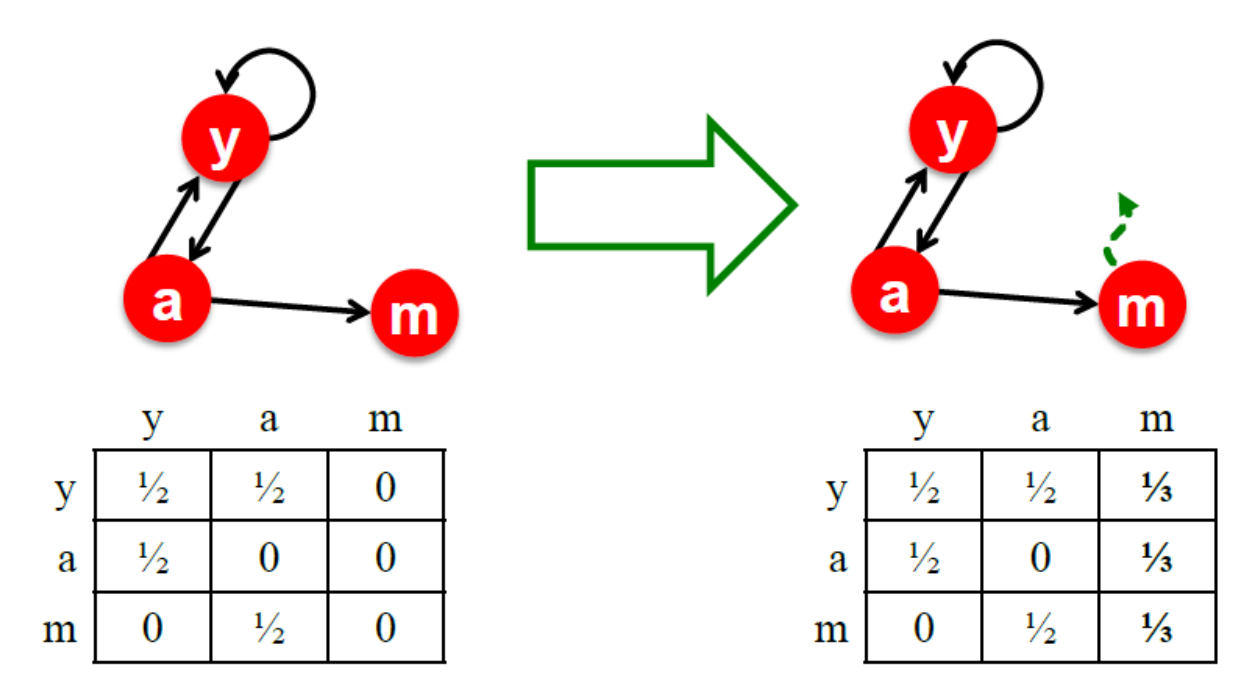

#### **Teleportacja**

**35**

Powoduje że macierz staje się stochastyczna

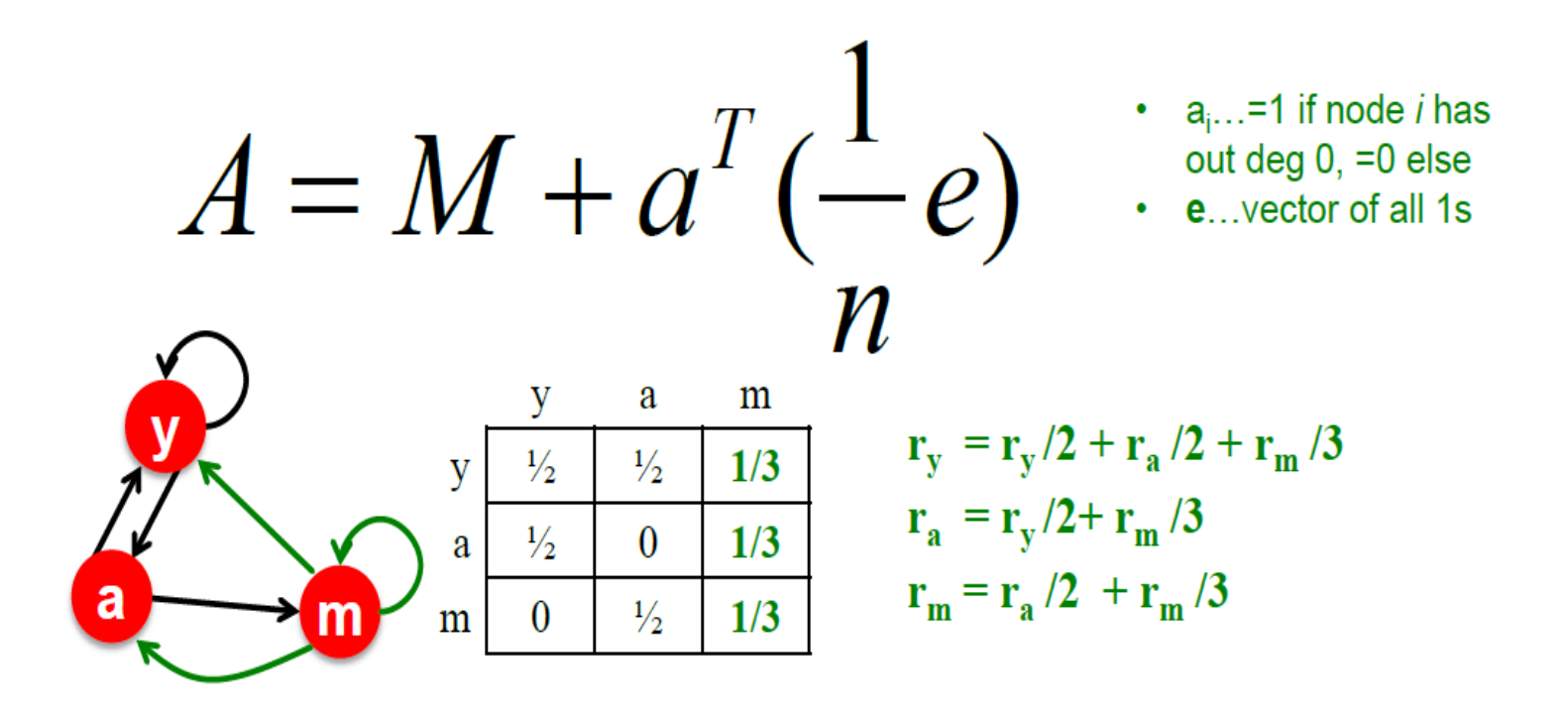

#### **Teleportacja**

**36**

#### Powoduje że macierz staje się aperiodyczna i nieredukowalna

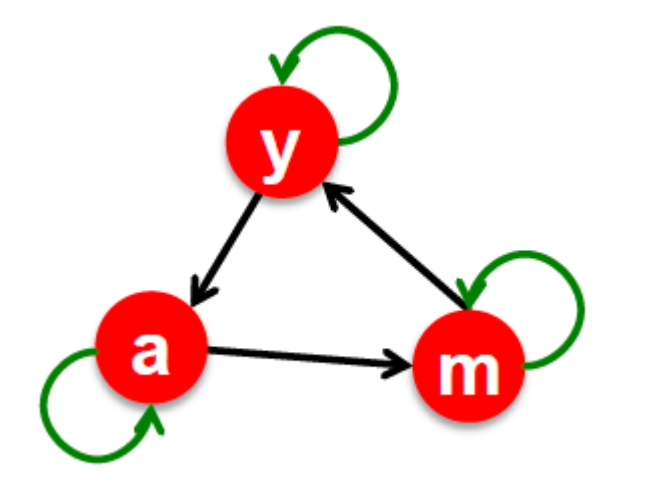

Niezerowe prawdopodobieństwo Przejścia z każdego stanu do każdego innego.

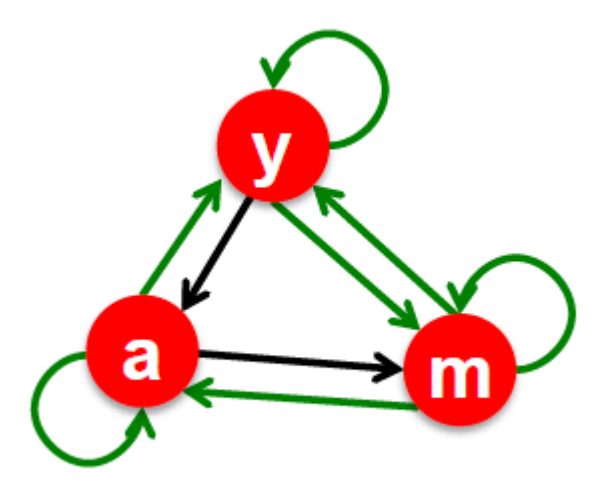

## Rozwiązanie Googla

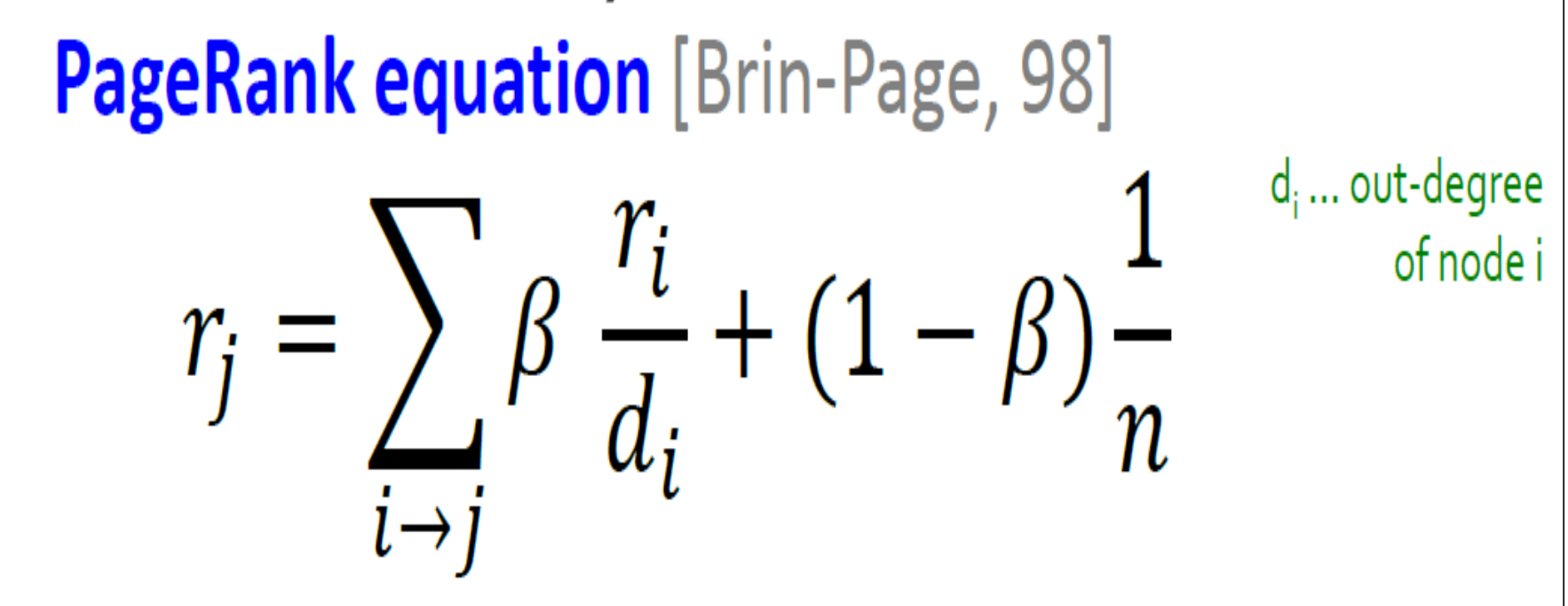

The above formulation assumes that  $M$  has no dead ends. We can either preprocess matrix M (bad!) or explicitly follow random teleport links with probability 1.0 from dead-ends.

### Rozwiązanie Googla

**38**

**PageRank equation** [Brin-Page, 98]  $r_j = \sum_{i \to i} \beta \frac{r_i}{d_i} + (1 - \beta) \frac{1}{n}$ • The Google Matrix A:  $A = \beta M + (1 - \beta) \frac{1}{n} e \cdot e^T$  e... vector of all 1s A is stochastic, aperiodic and irreducible, so  $r^{(t+1)} = A \cdot r^{(t)}$ **What is**  $\beta$ **?** 

In practice  $\beta = 0.8, 0.9$  (make 5 steps and jump)

## Przykład

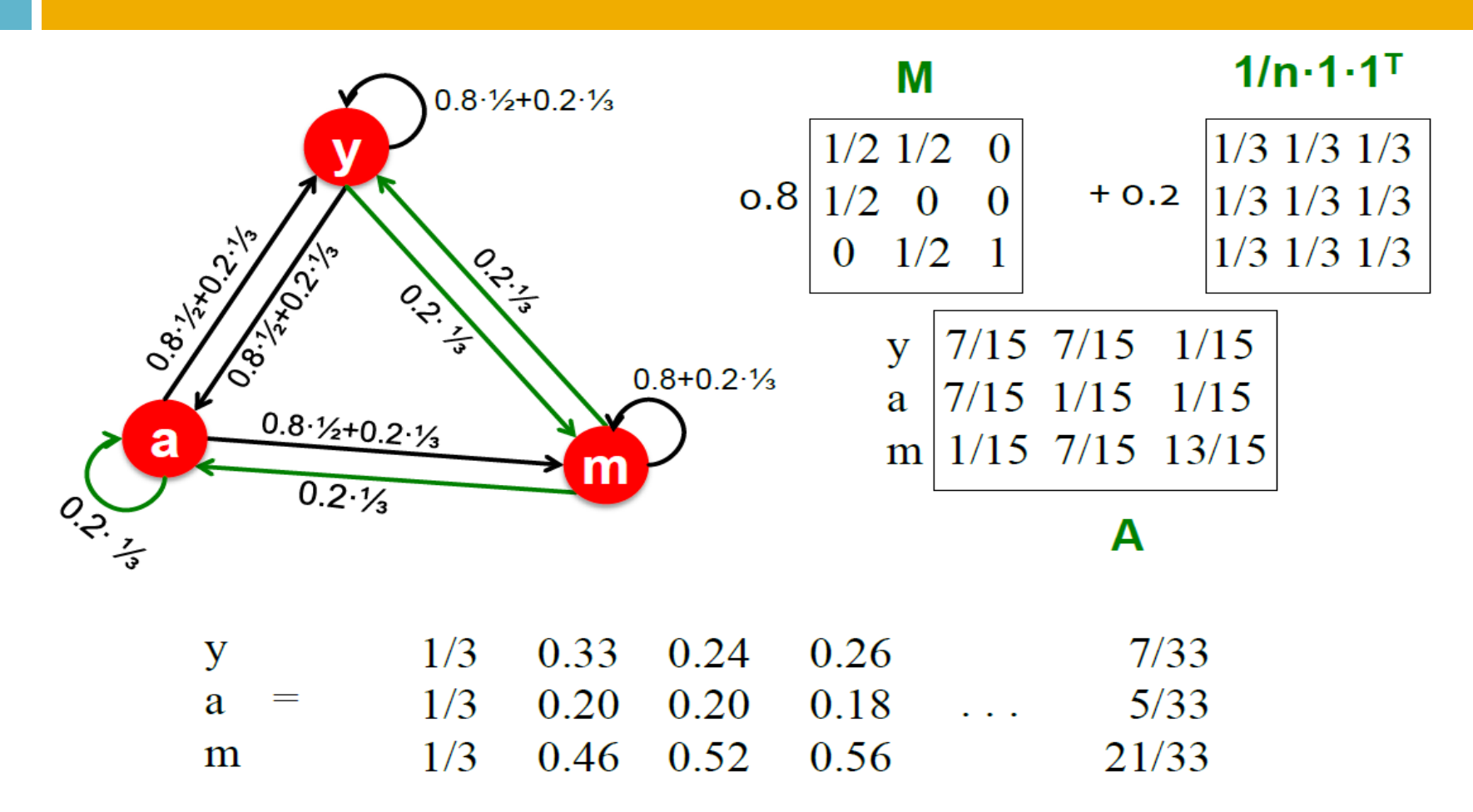

## PageRank: kompletny algorytm

**40**

**• Output: PageRank vector**  $r$ • Set:  $r_i^{(0)} = \frac{1}{N}$ ,  $t = 1$  $\blacksquare$  do:  $\blacktriangleright \forall j$ :  $r'^{(t)}_j = \sum_{i \to j} \beta \frac{r_i^{(t-1)}}{d_i}$  $r_i^{(t)} = 0$  if in-deg. of **j** is 0 " Now re-insert the leaked PageRank:  $\forall j: r_i^{(t)} = r'_i^{(t)} + \frac{1 - S}{N}$  where:  $S = \sum_i r_i^{(t)}$  $\blacksquare$  t = t + 1 • while  $\sum_i |r_i^{(t)} - r_i^{(t-1)}| > \varepsilon$